## A QUICK RECAP OF THE KEY IDEAS AND FEATURES OF WEB OF DATA

### The overall idea:

make the content of the Web 'legible' to computers, by presenting it in the language they 'understand'

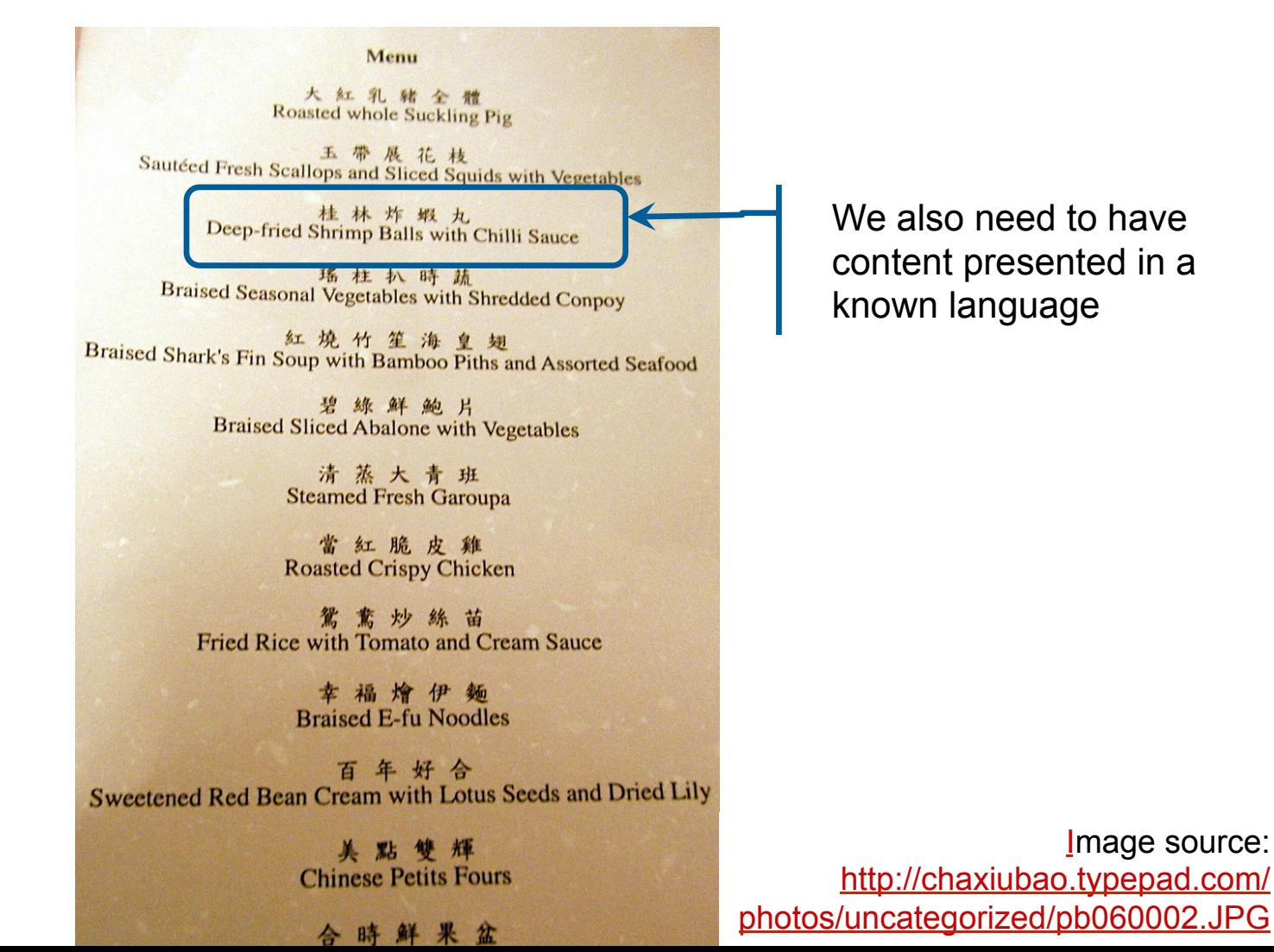

# Web of Data

- Main features:
	- Data (on the Web) is structured and interlinked
	- The semantics of data and links are made explicit
	- Allows for performing complex queries over multiple sources
	- The vision of the Web as a gigantic global database

# Today's topics

- Embedding structured data in Web pages
	- $-$  structured data = data with well-defined structure  $+$ explicitly defined meaning (semantics)
	- RDFa, Microdata, JSON-LD
	- Schema.org, Open Graph Protocol
- The current state of Linked (Open) Data
	- Principles of linked data publishing
	- Linked data star scheme
	- Linked Open Data (LOD) Cloud
	- Linked Open Vocabularies (LOV)

# EMBEDDING STRUCTURED DATA IN WEB PAGES

## Structured data embedded in Web pages

- Let's first take a look at some examples of structured data embedded in Web pages
- We'll first use Google's Structured Data Testing tool
- Using this tool, check e.g.,
	- some movies on RottenTomatoes.com
	- or, some artists on Last.fm
	- or, some products on BestBuy.com
	- or, some recipes on AllRecipes.com

## Structured data embedded in Web pages

- We'll have more use of tools that allow us to pull the structured data from a page programmatically
- W3C offers the Microdata Distiller tool
	- let's take a look at the same example(s) with this tool;
	- it could be called as a RESTfull service or installed and run locally,
	- it allows you to easily pull data from Web pages without page scraping or any other similar efforts – and use them in your program

## Structured data embedded in Web pages

- To embed structured data in Web pages, we need:
	- vocabularies for describing the content of the page in a machine-processable format
	- a way to extend HTML to make those machine-processable descriptions an integral part of the Web page
- To address the 1<sup>st</sup> requirement, we can use Schema.org or some other RDFS vocabulary
- $\blacksquare$  To address the 2<sup>nd</sup> requirement, we can use RDFa, Microdata, or JSON-LD – W3C recommendations for extending HTML with machine processable descriptions

## Schema.org

- §Developed and maintained by Google, Yahoo, Bing, Yandex
- Started with only a handful of types, and significantly evolved over time through a W3C supported community process
- Dan Brickley leading engineer on the project
	- author of widely used **FOAF** (Friend of a Friend) vocabulary and well known in Semantic Web research community
- Some stats about Schema.org (beginning of 2014):
	- about 15% of Web pages crawled by the major search engines have schema.org markup;
	- over 5M websites are using it;
	- for more information, see these slides

## Schema.org

#### §Recommendation:

- watch keynote talk by Google's Ramanathan Guha on the topic of Microdata, Schema.org, and development, application and benefits of these and associated open technologies: http://videolectures.net/iswc2013\_guha\_tunnel/
- alternatively, or in addition, read an interview with Guha published at the SemanticWeb.com blog: http://semanticweb.com/schema-org-chat-googles-r-v-guha\_b40607

## RDFa, Microdata, JSON-LD

- W3C recommendations (standards) for embedding structured data in HTML pages:
	- RDFa:
		- Relevant info, code, materials, etc. about RDFa: http://rdfa.info/
		- Specification: http://www.w3.org/TR/xhtml-rdfa-primer/
	- Microdata:
		- Specification: http://dev.w3.org/html5/md/
	- JSON-LD
		- Relevant info, code, materials, etc. about JSON-LD: http://json-ld.org/
		- Specification: http://www.w3.org/TR/json-ld/
	- Good source of examples is Schema.org site where for each class, there is at least one example in each of the 3 standards

### More about vocabularies

#### ■ Schema Actions

- one of the latest features of Schema.org
- allow websites to describe the actions they enable and how these actions can be invoked
- also, allow for integrating data about users' actions from different websites
- to learn how to use this feature, read the following articles:
	- document describing Schema.org actions and offering instructions for their use (link)
	- an article explaining why this feature is relevant (link), and another one illustrating its use in the music domain (link)

### More about vocabularies

#### §GoodRelations

- Vocabulary for describing products, offers, shops, and the like
- Already in wide use in the e-commerce domain
	- use Google's Structured Data Testing tool to take a look at the data embedded in pages of Kmart.com, Sears.com, BestBuy.com
- A number of tools have been developed to facilitate the use of this vocabulary for describing products and related items
	- check: http://wiki.goodrelations-vocabulary.org/Tools
- This vocabulary has been integrated into Schema.org
	- http://schema.org/Product; http://schema.org/Offer ...

### More about vocabularies

### §Open Graph Protocol (OGP)

- Introduced by Facebook to obtain more information about the things people 'Like' outside the Facebook's domain
	- RDFa + OGP data embedded in the page provide a formal description of the "liked" item
	- Thus obtained information is used for further extending Facebook's Entity Graph
- OGP supports the description of several popular domains including music, video, articles, books, websites and user profiles

### Tools for working with embedded structured data

- §Google offers a number of tools:
	- Structured Data Dashboard (link)
	- Data Highlighter (<u>link</u>)
	- Structured Data Markup Helper (link)
	- video from Google IO 2013 conference (link) introduces and describes these tools

### Tools for working with embedded structured data

- §Popular Web platforms that support RDFa/Microdata
	- Drupal
		- support for RDFa is a part of Drupal's core functionalities (from v.7);
		- the upcoming version (v.8) will include Schema.org as a foundational data type
	- Webnodes
		- offers fully integrated dynamic support for Microdata and Schema.org (check this article)
	- Wordpress
		- Offers a number of extensions for working with RDFa, Microdata and Schema.org (check, e.g., this list)

## A few application examples

#### ■ Rich Snippets

- richer display of Google search results for pages with embedded structured data
- e.g., search Google for the JWNL Sourceforge project or any movie or any mobile app
- Interactive Snippets
	- currently available in Yandex search results ("Islands"); see this article for more information

#### ■ Pinterest's Rich Pins

- Pins with additional information/functionality; e.g., product rich pins provide current price, availability, location, even available discounts
- see, for instance, where product rich pins originate from, that is how structured data is used to generate rich pins (link)